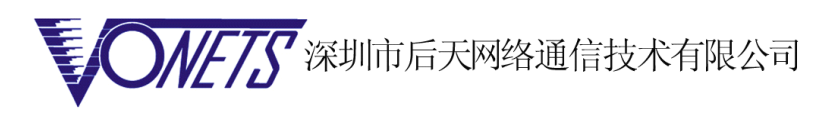

## DreamBOX 无线解决方案

VAP11G 是后天科技自主研发的,专为新兴的  $\textbf{D}$ reamBOX 设备提供网络 布线的 802.11B/G WIFI Bridge(无线网桥)设备。下面介绍 VAP11G 的使用方法:

- 第一步: 配置, 使用产品附带的光盘, 按照里面的说明书安装设置软件, 配置好无线网络 所有操作都是傻瓜操作,一路"NEXT"就行。
- 第二步: 找端口
- �找到 DreamBOX 上的 RJ45 网络接口和 USB 接口, 如下图:

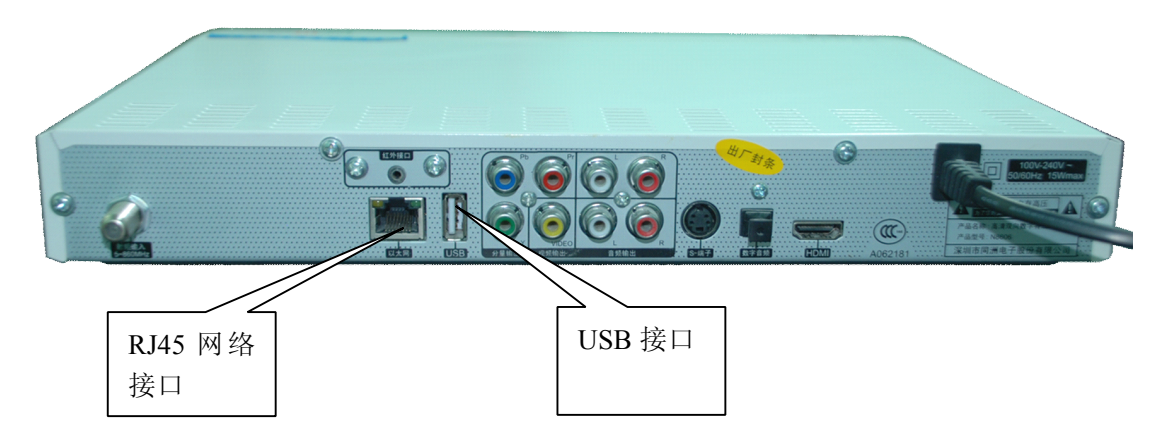

- 第三步: 连接 DreamBOX
- � 产品的网线连接 DreamBOX 的 RJ45 网络接口,USB 线连接 DreamBOX 的 USB 接口, 如下图:

注意:**(USB 供电用,禁止外部电源和 禁止外部电源和禁止外部电源和 禁止外部电源和USB 同时供电)**

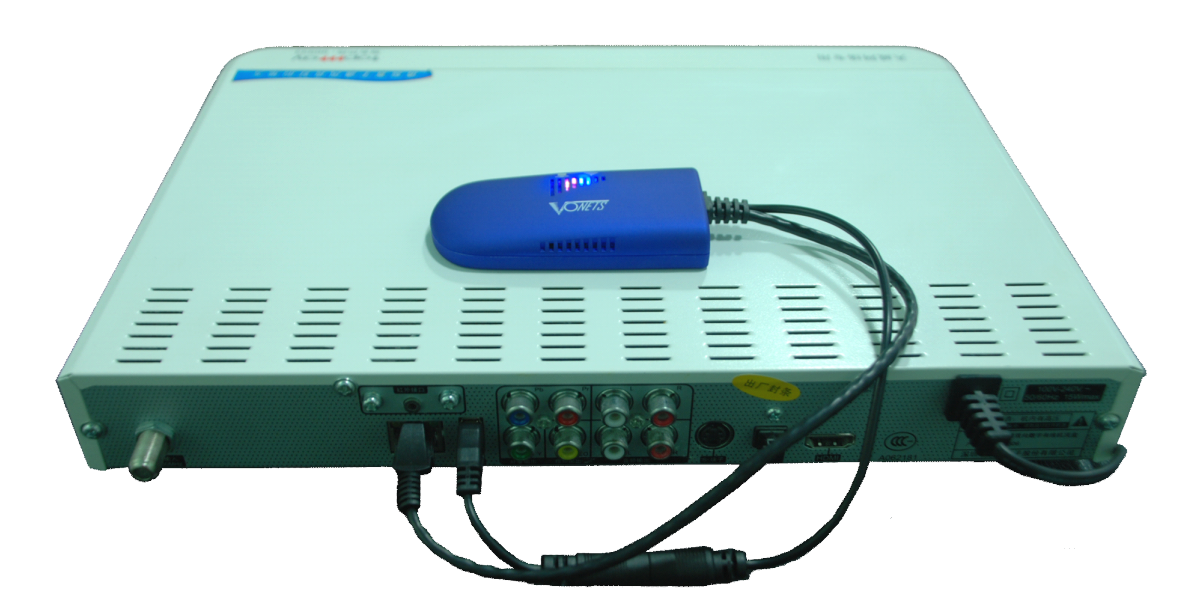

注:互联网电视、网络摄像头应用方案也类似一样操作.

<http://www.vonets.com.cn> 电话:0755-26642519 <sup>26645879</sup>